## **MS PowerPoint klávesové zkratky**

Klávesové zkratky v MS PowerPoint jsou důležité pro formátování, spouštění, aj.

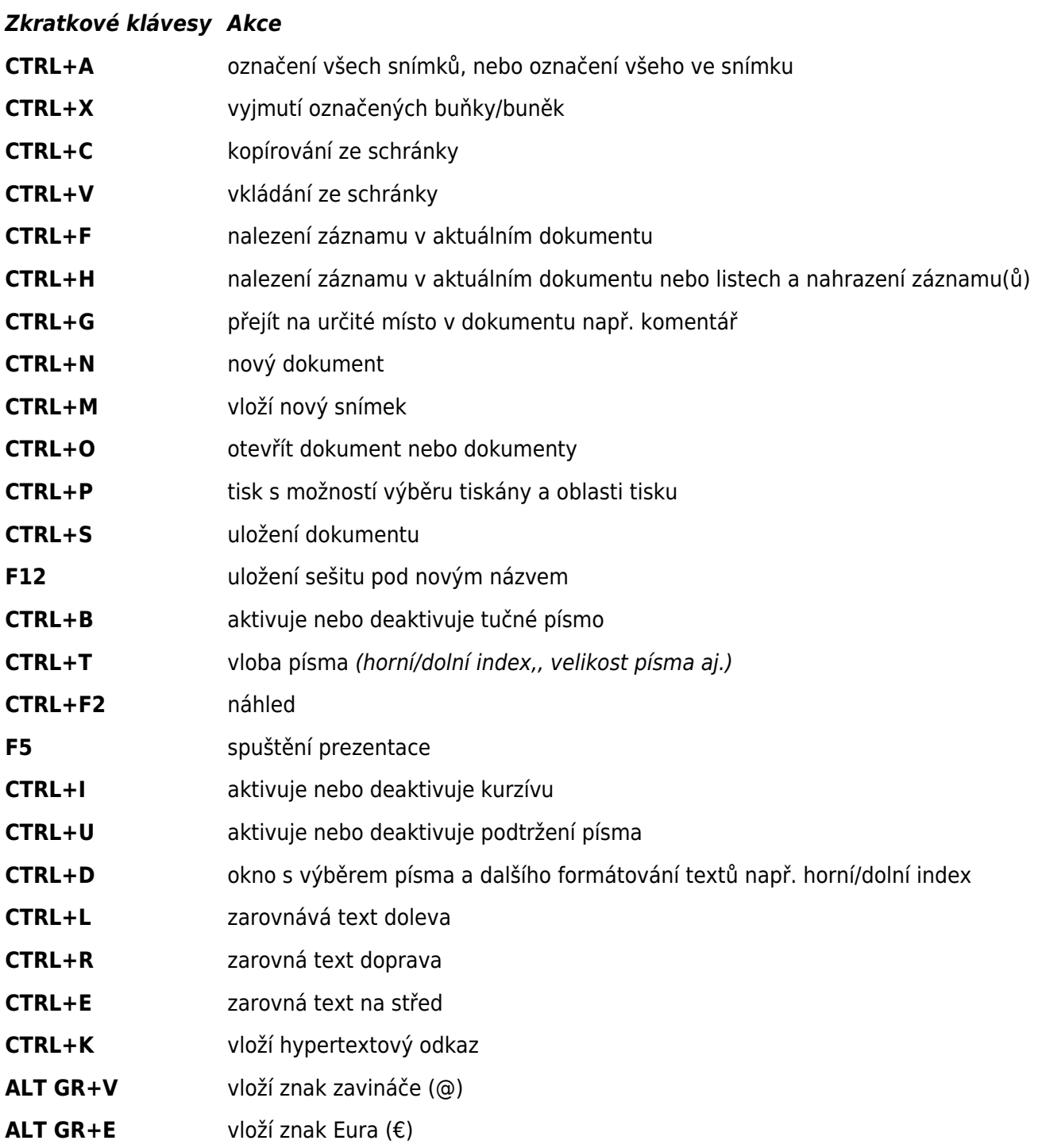

Autor článku Jindřich Machuta, článek byl napsán 22.9.2010 22:13. URL článku: <http://www.fredast.cz/index.php?a=klavesove-zkratky/ms-powerpoint-klavesove-zkratky>.